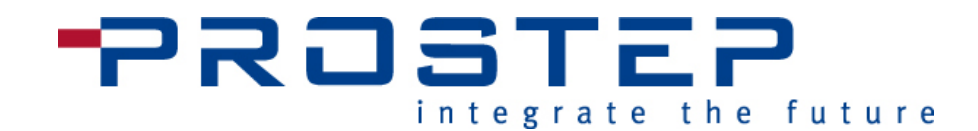

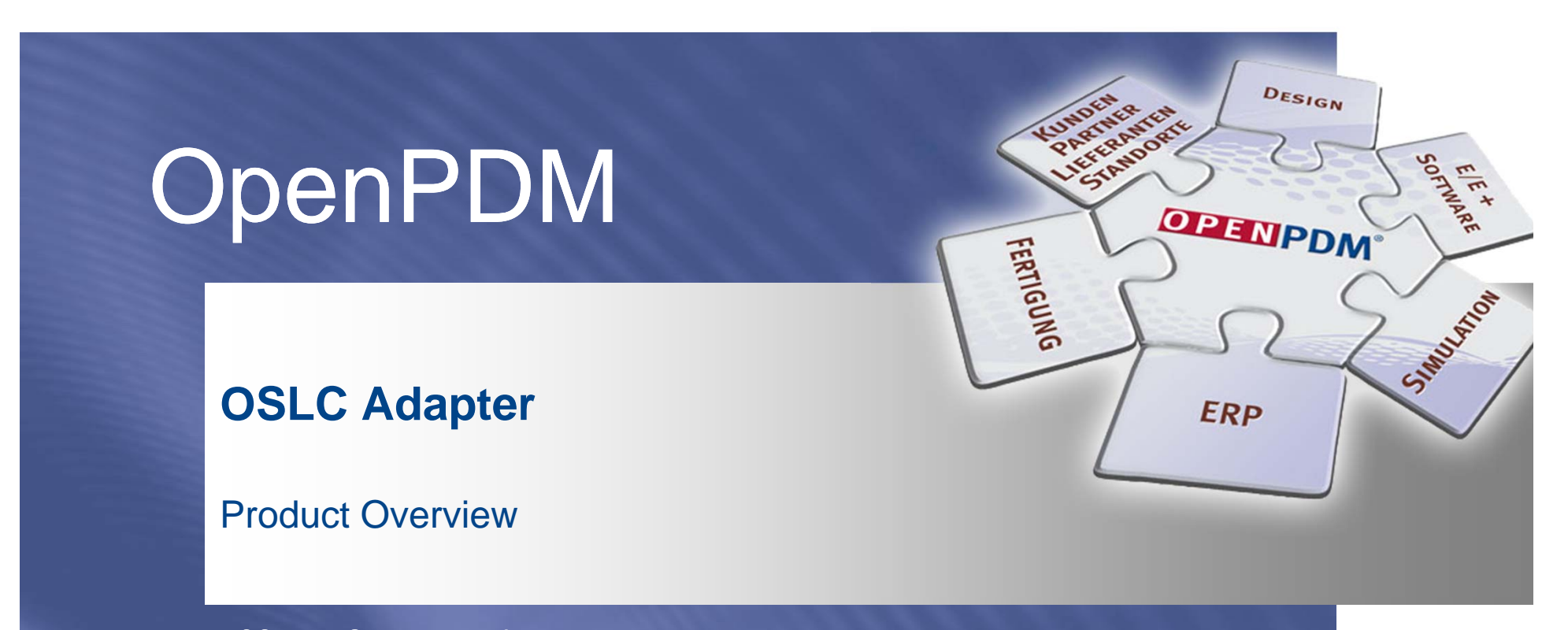

PROSTEP AG • Dolivostraße 11 • 64293 Darmstadt • www.prostep.com

5.11.2015

© PROSTEP AG 2014

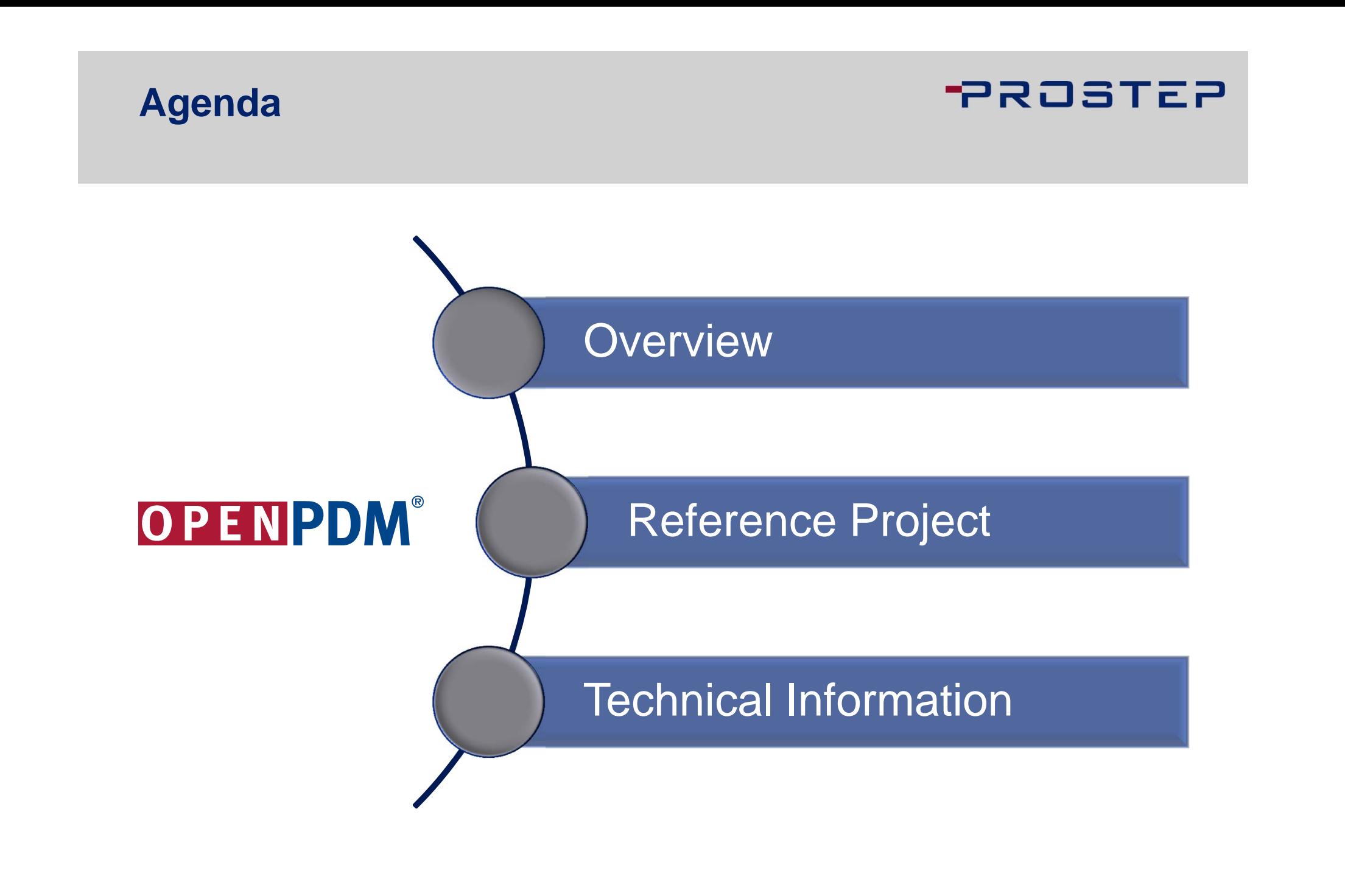

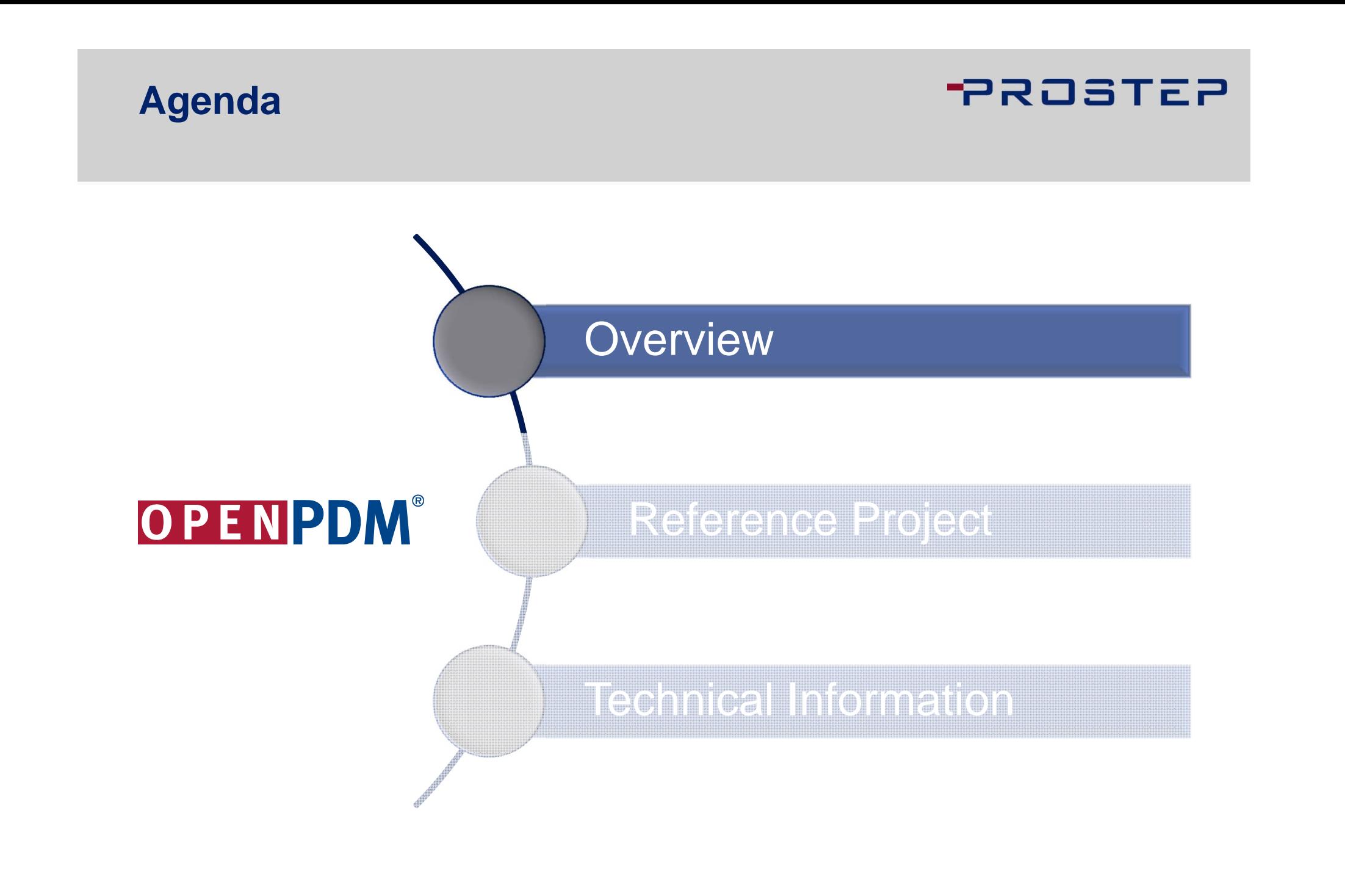

# **OpenPDM OSLC Adapter**

## **PROSTEP**

### **Open Services for Lifecycle Collaboration**

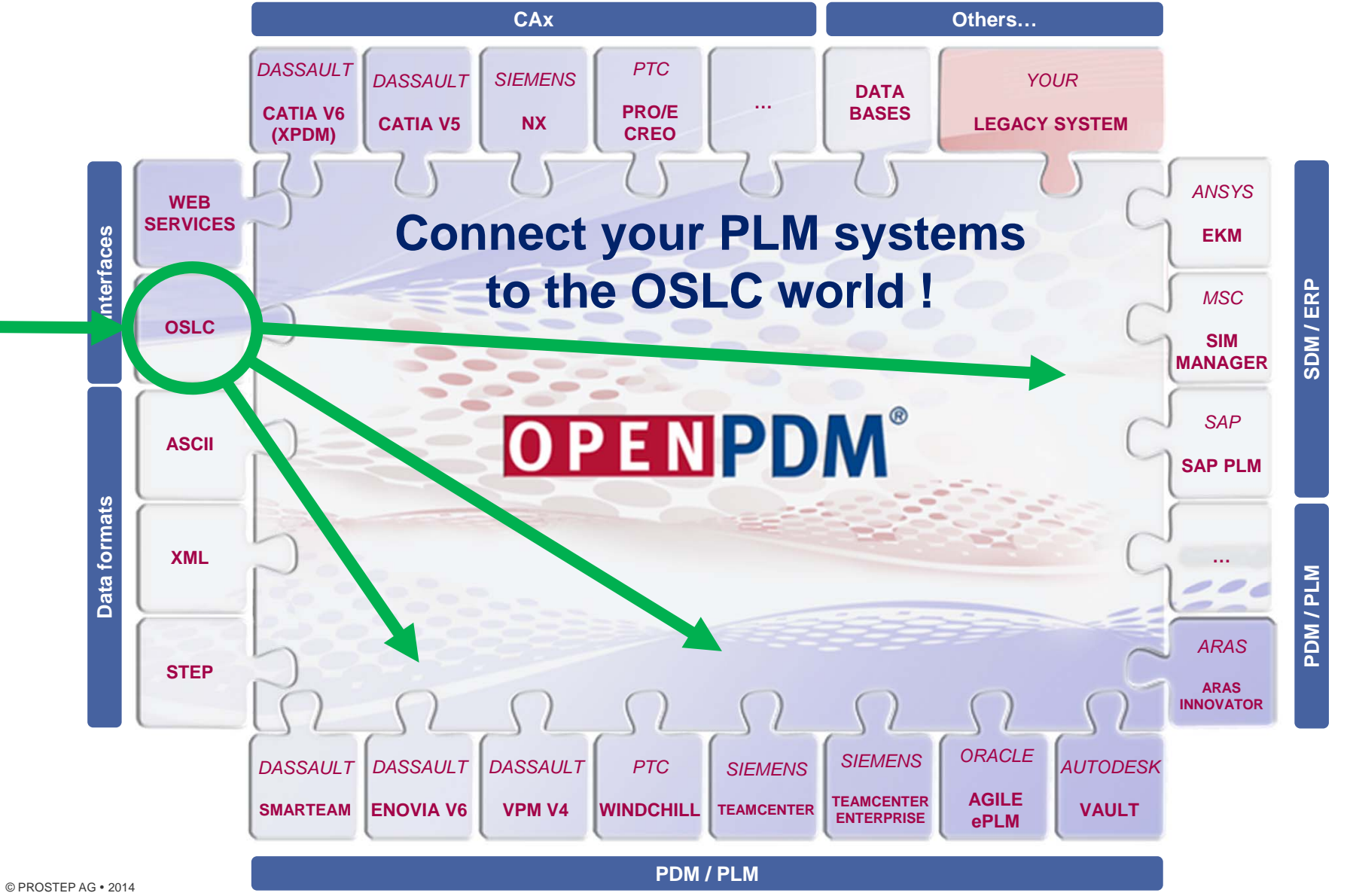

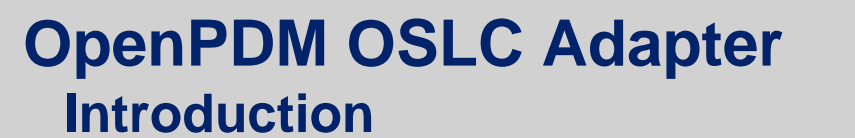

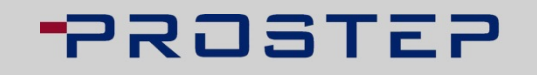

- **The OpenPDM OSLC Adapter makes your PLM system(s)** available to the OSLC world
- It offers OSLC standard services, especially for those PLM systems which don't offer native ones
- **The adapter is an add-on for the OpenPDM integration** framework which provides connectors to a wide range of systems
- **The OpenPDM OSLC services can be integrated in any** OSLC consuming applications
- **The gap between ALM and PLM can be closed**

### **OpenPDM Information Linking Linking Data of various Disciplines**

## **PROSTEP**

### **Functional principle**

- **T** Data is linked (and not copied)
- **T**  User and processes have online access to external data in connected systems

#### **Advantages and benefits**

- **T**  Correlations between domains will be visible and manageable (heading: traceability)
- **T**  Consistency of data becomes manageable, errors are reduced and complex dependencies become controllable

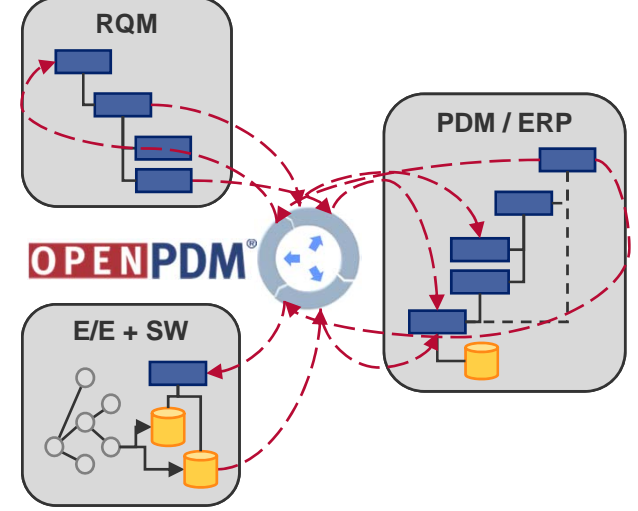

### **OpenPDM Information Linking Example**

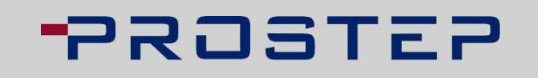

- Linking of product data, requirements & software
- Simple example – many links
- Nowadays these links exist only in the minds of the users!

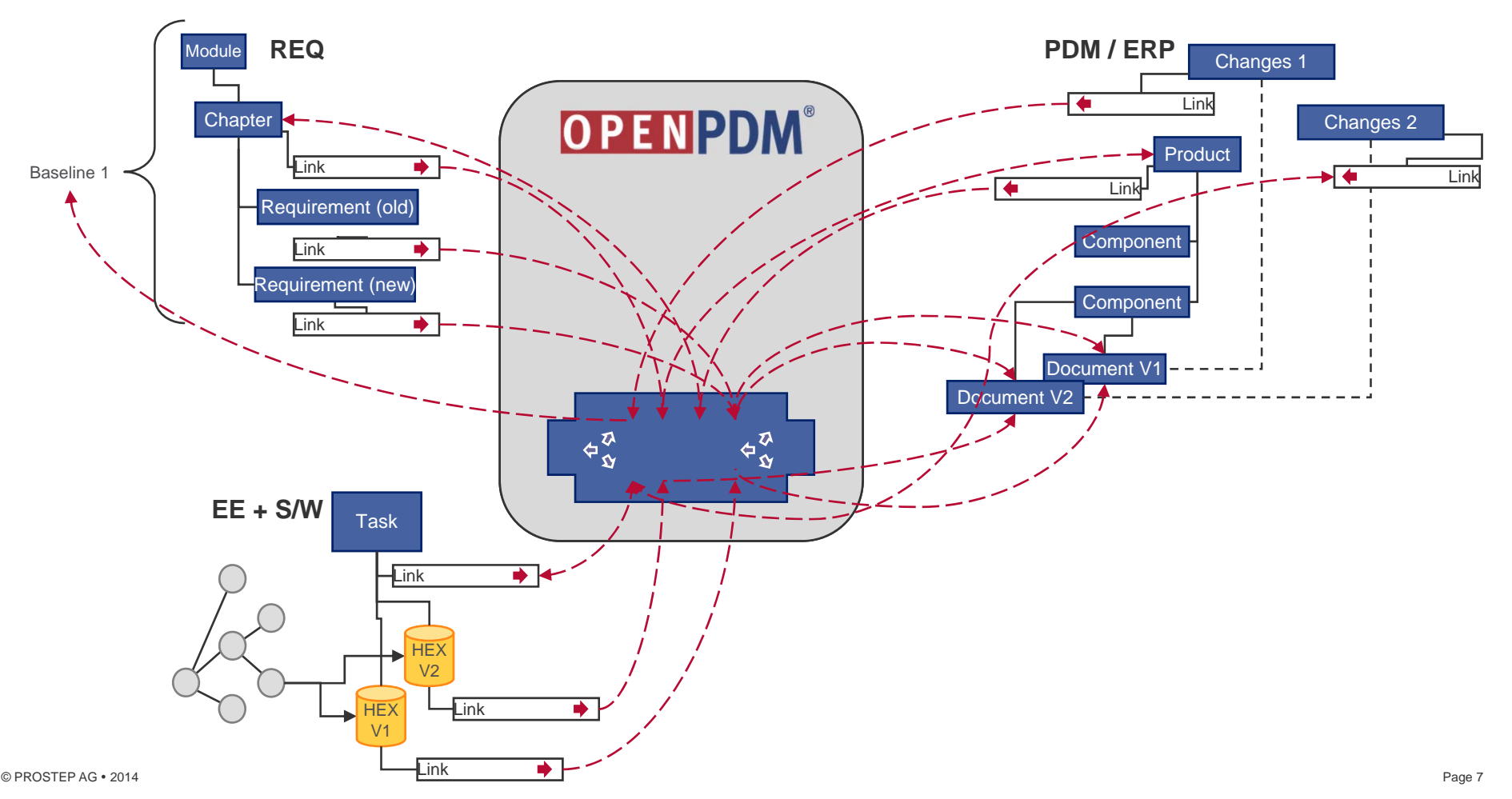

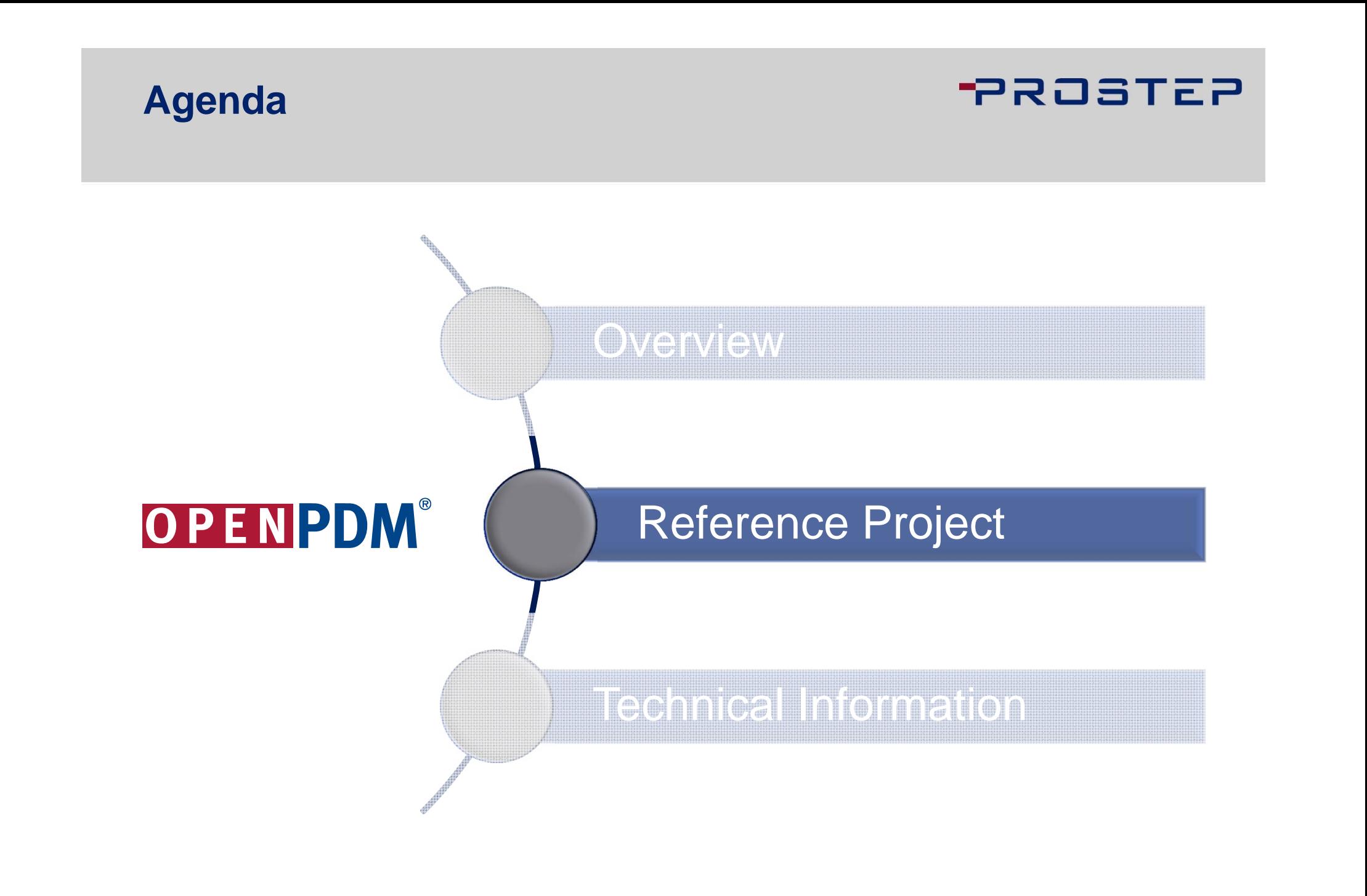

#### **PROSTEP OSLC based Solution at Bombardier for an integrated PLM/ALM Information Management**

Motivation for an Integrated Solution

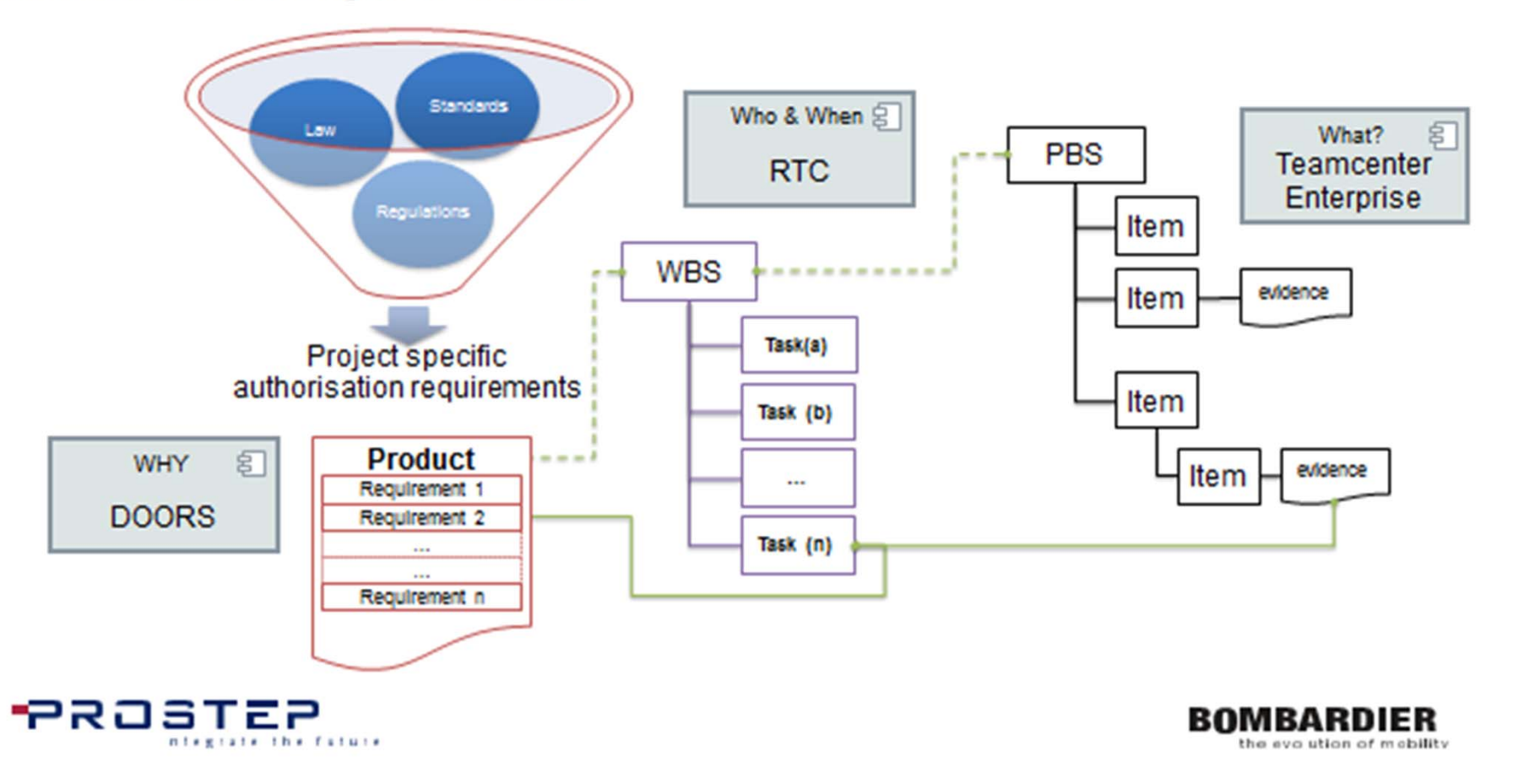

#### **PROSTEP OSLC based Solution at Bombardier with OpenPDM as OSLC Enabler for Teamcenter**

Architecture | The Big Picture

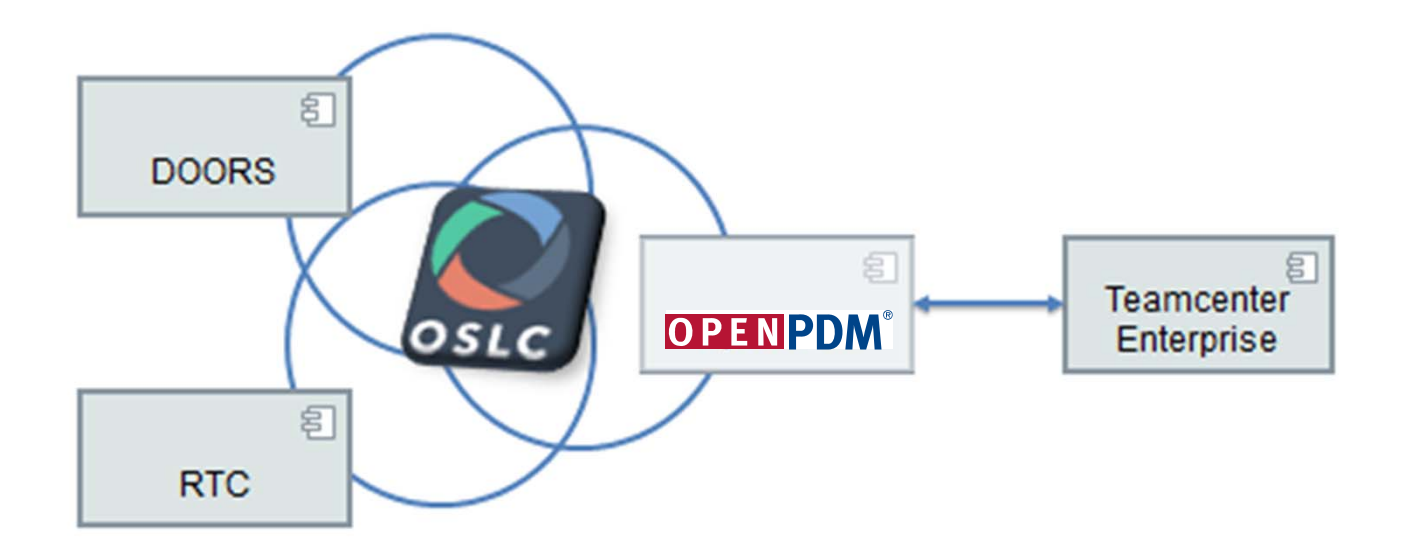

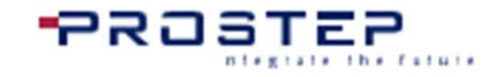

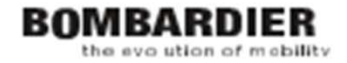

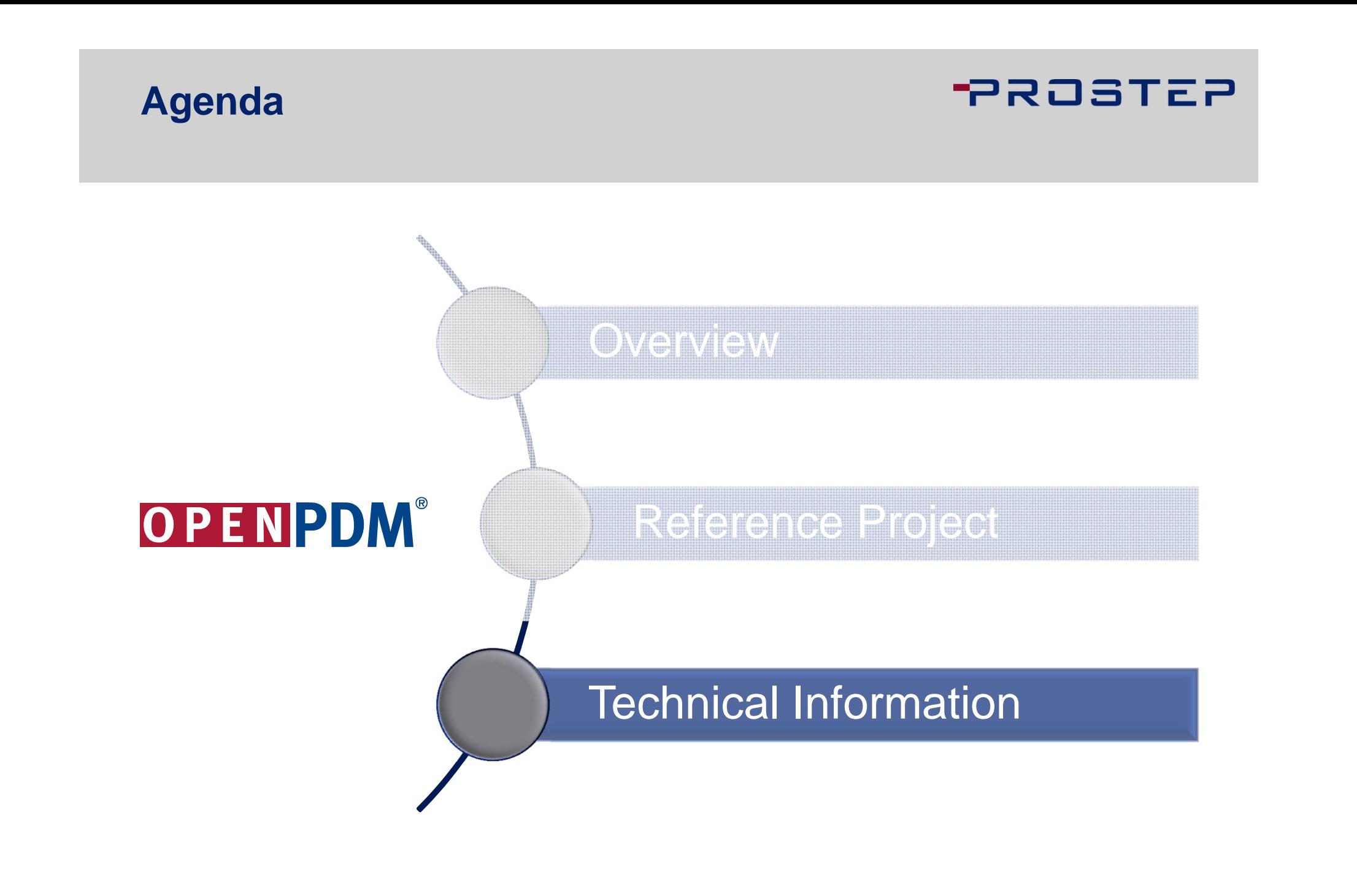

### **PROSTEP**

### **OpenPDM OSLC Adapter OSLC 2.0 Specification Coverage**

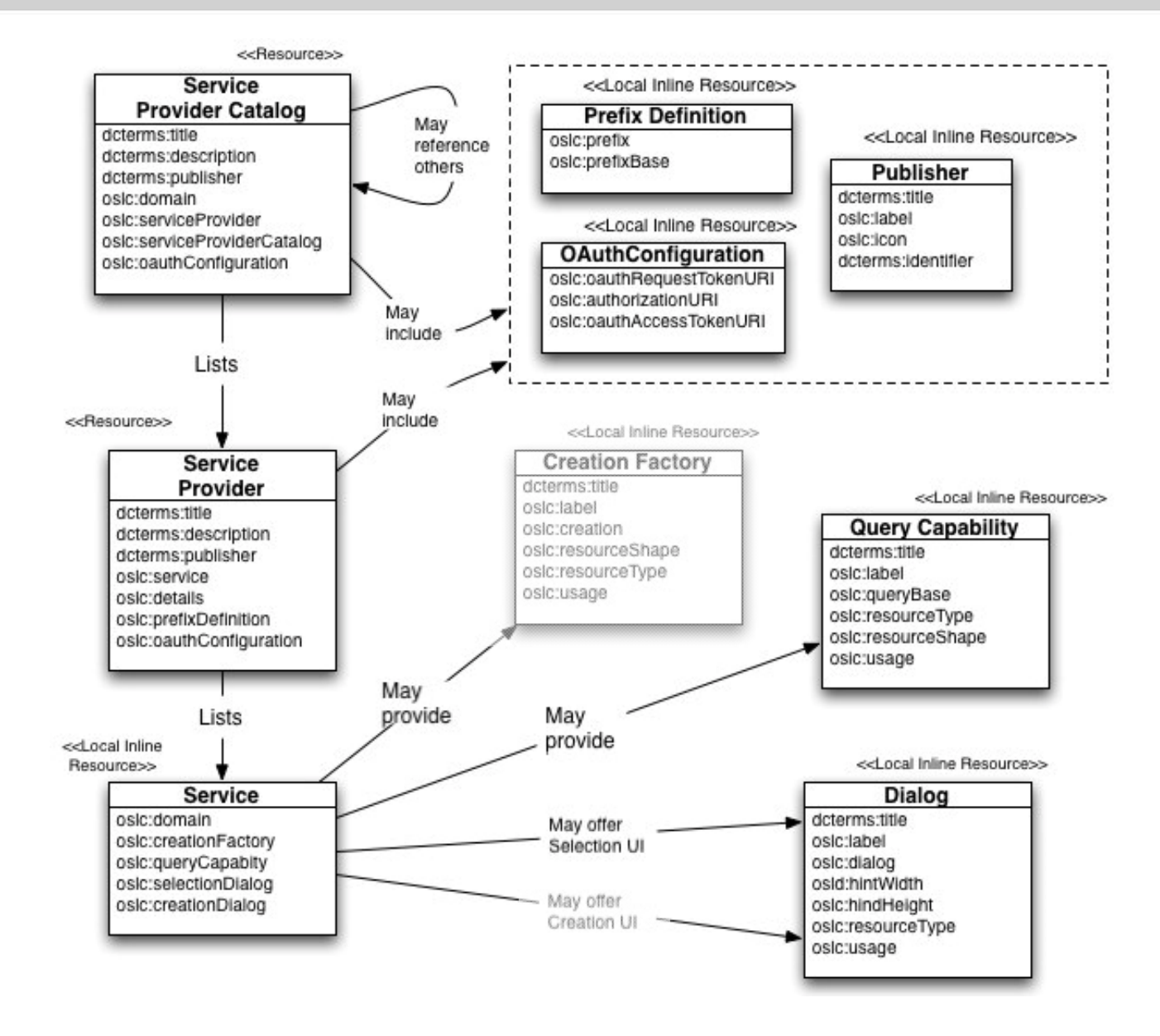

### **OpenPDM OSLC Adapter Supported Features**

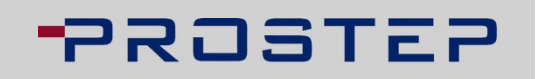

- **OSLC Service Providers (OSLC Core 2.0)**
- **Uazz specific Root Service**
- **Example Request Resources** 
	- as RDF/XML and
	- $\mathcal{O}(\mathbb{R}^d)$ as JSON (OSLC CM 2.0)
- **Query Capabilities (OSLC Core 2.0)**
- **Selection UI (OSLC Core 2.0)**
- **OAuth**
- **Example 2 Finds** Link documents managed in Backend as related resource to OSLC CM entity
- **Provide download for documents**

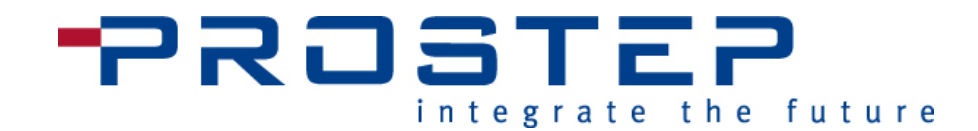

# Thank you very much for your attention

### Contact: **infocenter@prostep.com**

PROSTEP AG • Dolivostraße 11 • 64293 Darmstadt • www.prostep.com

© PROSTEP AG 2014